### irVapeX QUICK GUIDE PLUG PACK PUFF

1. Laden Sie Ihr AirvapeX mit dem beiliegenden Kabel auf. Stecken Sie das Ladekabel mit USB-Laga nach oben gerichtet! Einstecken Einstecken des Kabels in der falschen Richtung kann den Anschluss beschädigen.

2. Packen Sie die Kammer leicht ein. Es wird empfohlen, dass Sie Ihre Kräuter zu mahlen, bevor die Kammer zu packen.

3. Drücken Sie die Einschalttaste 3 schnell, um das Gerät Gerät ein/ auszuschalten. Stellen Sie Temperatur mit den Tasten Auf und Abwärts-Tasten. Vibration zeigt die Bereitschaft an.

4. Atmen Sie durch das Mundstück ein Mundstück ein und ausatmen. Sie müssen keine müssen keine Taste gedrückt drücken, um einzuatmen.

#### 5. Die

Sicherheitsabschaltautomatik schaltet das Gerät automatisch aus nach 3 Minuten aus. Sie können auch das Gerät auch jederzeit ausschalten jederzeit durch dreimaliges Drücken der Einschalttaste 3 Mal drücken.

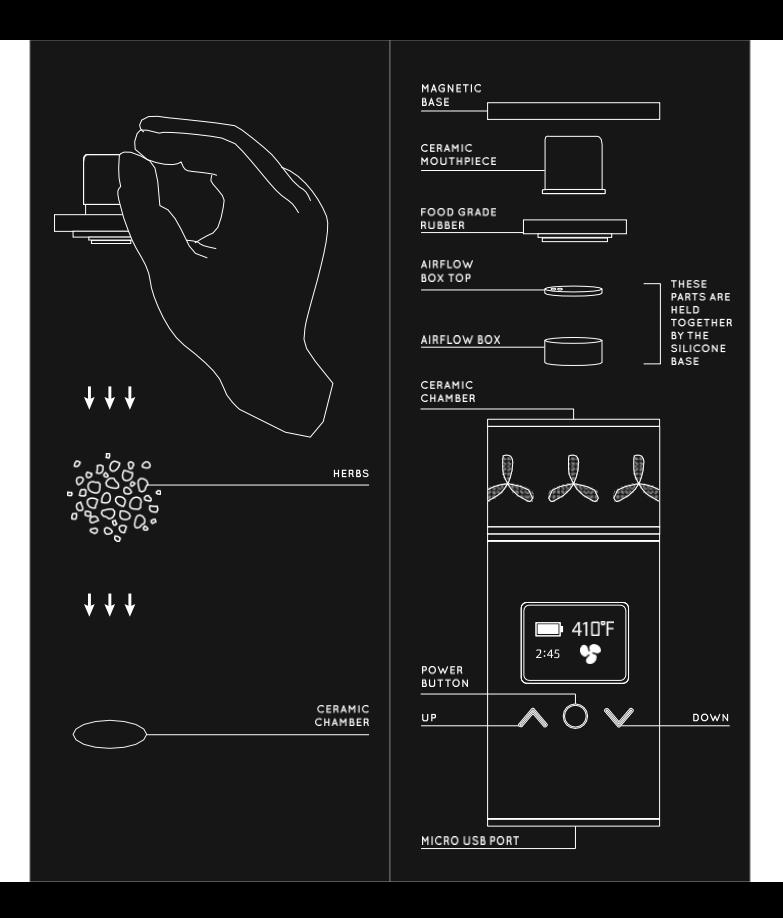

www.canatura.com/de

#### TIPPS & RATSCHLÄGE

1. Verwenden Sie die Bürste, um die die Kammer nach jedem Gebrauch, solange das Gerät noch warm ist.

2. Ändern Sie F0/C0 durch Halten Halten Sie die Einschalttaste gedrückt und drücken Sie die Taste "down".

3. Ändern Sie die automatische Abschaltzeit durch Gedrückthalten der Netztaste Taste gedrückt halten und die Taste "auf" drücken.

4. Das vollständige Benutzerhandbuch und Videoanleitung unter AirVapeUSA.com

5. Besuchen Sie uns online und registrieren Sie Ihr Produkt zu registrieren - erhalten Sie die neuesten Vaping-Neuigkeiten und Zubehör

www.canatura.com/de

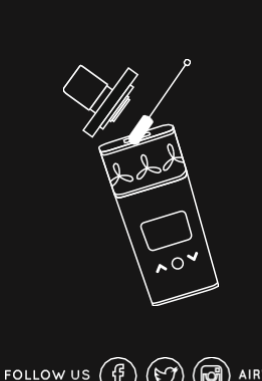

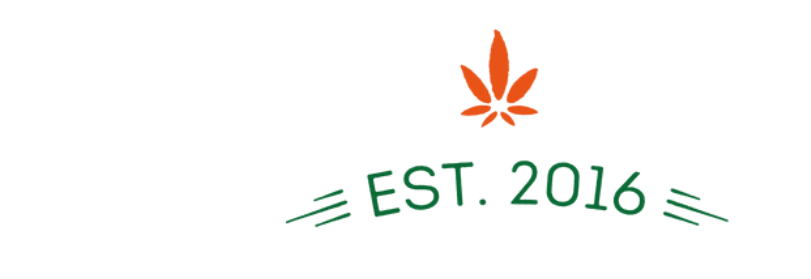

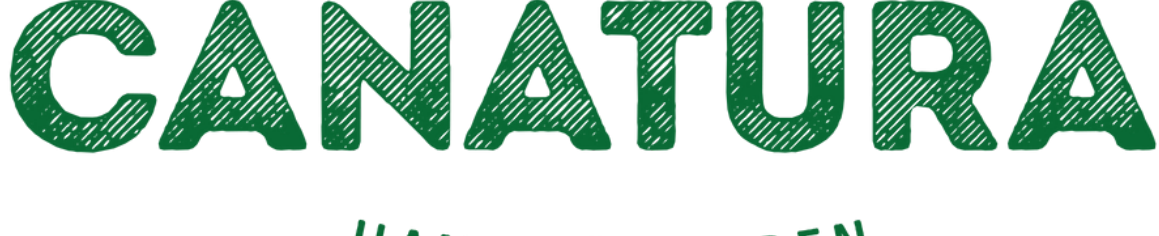

## HANF FUR LEBEN

# Canatura - Der größte e-shop mit Hanfprodukten für die Gesundheit

### www.canatura.com/de

Copyright vorbehalten